## **UNIVERSITY COMMUNITY PLANNING GROUP**

## **Notice of Executive Committee Monthly Meeting**

**Remote meeting via Zoom**

## **Meeting instructions on Agenda Page 3.**

**6:00 P.M. January 11, 2022, via Zoom**

- **5:45 0. Meeting available to join via Zoom.**
- **6:00 1. Call the Meeting to Order: Chris Nielsen, Chair.**
	- **2. Agenda: Call for additions / deletions: Adoption.**
	- **3. Approval of Minutes: November 9, 2021.**
	- **4. Announcements: Chair's Report and CPC Report.**
- **6:15 5. Presentations: Two minutes maximum if possible!**

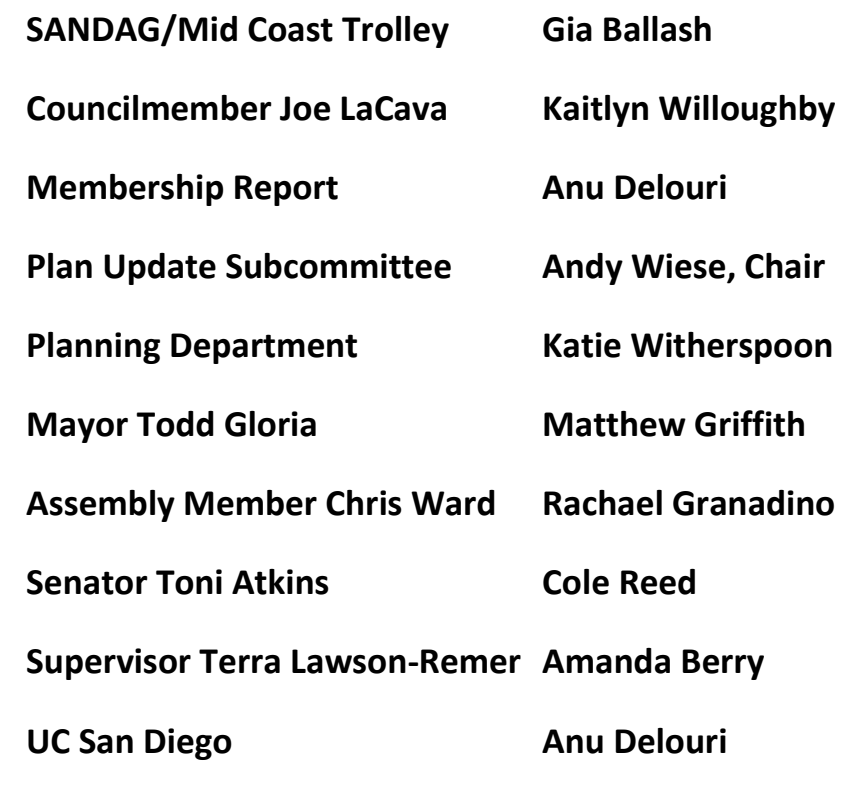

**6:40 6. Public Comment: Non-Agenda Items (2-minute limit).**

**6:50 7. Action Item: AB361 provisions for ongoing UCPG virtual meetings. A vote will be required each month to authorize the next meeting to be held virtually. Public health reasons must be cited. Chris Nielsen, presenting.**

**6:55 8. Action Item: Announcement of UCPG Election for March 8, 2022. Formation of Election Subcommittee. Determination of means and method for holding elections. Chris Nielsen, presenting.**

**7:10 9. Action Item: Proposed changes to the structure of Community Planning Groups via revision of Council Policy 600-24. Report and discussion of draft proposals by CM Joe LaCava. Draft policies will be presented to the Planning Commission on January 20th . Chris Nielsen, presenting.**

**7:40 10. Action Item. Gilman Village University Community Plan Amendment Initiation and Easement Vacation. Location is Lot 2, Map 7174, La Jolla Village Apartments Unit 2, (APN: 346-802-13-00), SE corner of Gilman Drive at Via Alicante south to Interstate 5. As of January 5, 2022, Property Zone Map is RM-1-1, however, Property Zone Per City DSD ZAPP Property Information Profile the site has three zones as follows: RM-1-1, RM-2-5, and RM-3-7. An Open Space Easement for the entire property was granted to the City of San Diego in 1972, with 22 of the site's 31 acres later designated as MSCP and 100% conserved. The plan amendment requests vacation of the Open Space Easement, a change to the MSCP boundary, and land use designation consistent with medium and high density residential. Off-site mitigation for the open space easement is proposed. Rebecca Robinson Wood, Rebecca Robinson Wood Trust, or designee, presenting. The UCPG may discuss and adopt findings to accompany its decision.**

**8:40 11. Information Item. TREES: The inadequacies of the City's Urban Forest policies, and request for advocacy for trees by Community Planning Groups. Carolyn Chase, Treewatch San Diego, presenting.**

**9:00 12. Adjournment: Next Meeting will be on February 9, 2021, in a manner determined in accordance with agenda item 7 above.**

## **To join the meeting, drag-and drop this URL into your browser or follow the link:**

**<https://us02web.zoom.us/j/82652907174?pwd=SVdQVU5Ocy9CLzlRbUZqTmdoRk5Ddz09>**

**Meeting ID: 826 5290 7174 Passcode: 526649**

**To dial in from your phone: Find your local number:**

**Find your local number:<https://us02web.zoom.us/u/kdVNYfm7nv>**

**Meeting ID: 826 5290 7174 Passcode: 526649**

Find your local number:

**and follow the directions given.**

**Meeting participants will initially be admitted into the meeting "waiting room". I will move participants from there to the meeting itself. Participants will be muted on entry, and will need to "raise their hands" to be recognized to speak. Thanks for your courtesy!**

**Some helpful hints:**

**Downloading the Zoom app to your device seems to give the best results. You may register for free and minimize the amount of follow-up email by choosing your email notification preferences.**

**The Participants button is at the bottom center of the Zoom video screen. Use this button to get both a list of participants and to expose the "Raise Hands" feature at the bottom.**

**Leave your device muted during the meeting; this helps keep extraneous background sounds from interfering with the meeting.**

**I will enable the meeting about 5:45. For those who have not used Zoom before in a formal meeting setting I will be available to help you test your meeting connection.**